## Министерство науки и высшего образования Российской Федерации федеральное государственное бюджетное образовательное учреждение высшего образования «Санкт-Петербургский государственный университет промышленных технологий и дизайна»

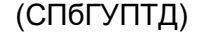

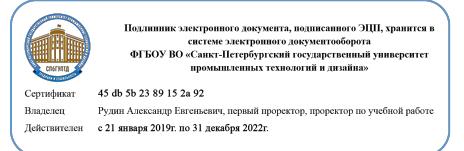

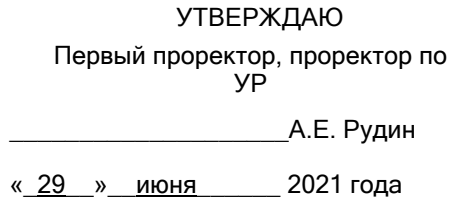

# **Рабочая программа дисциплины**

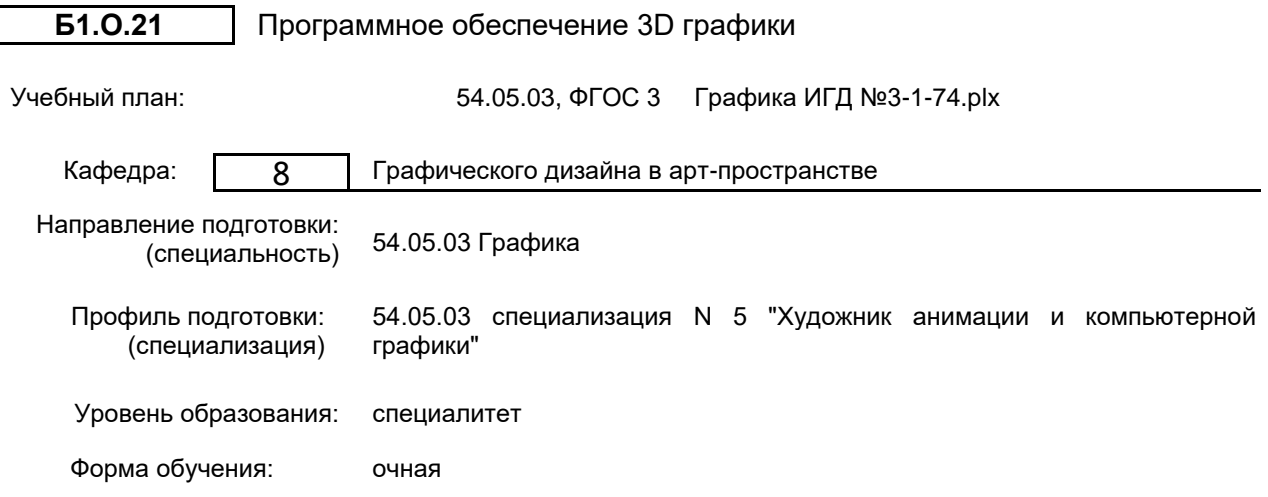

## **План учебного процесса**

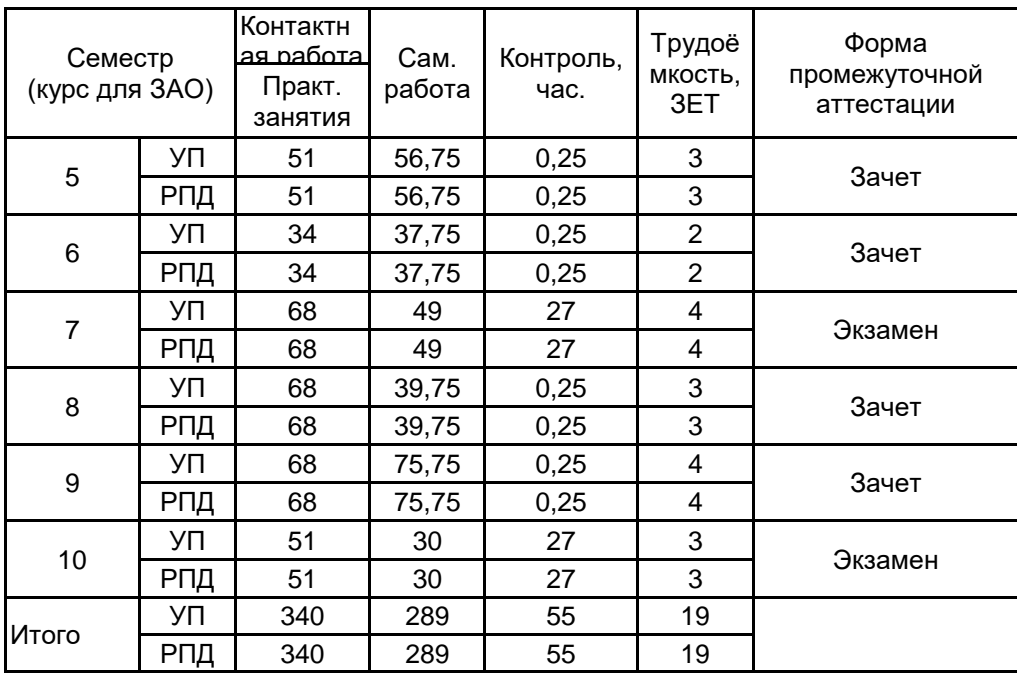

Санкт-Петербург 2021

Рабочая программа дисциплины составлена в соответствии с федеральным государственным образовательным стандартом высшего образования по направлению подготовки 54.05.03 Графика, утверждённым приказом Министерства образования и науки Российской Федерации от 13.08.2020 г. № 1013

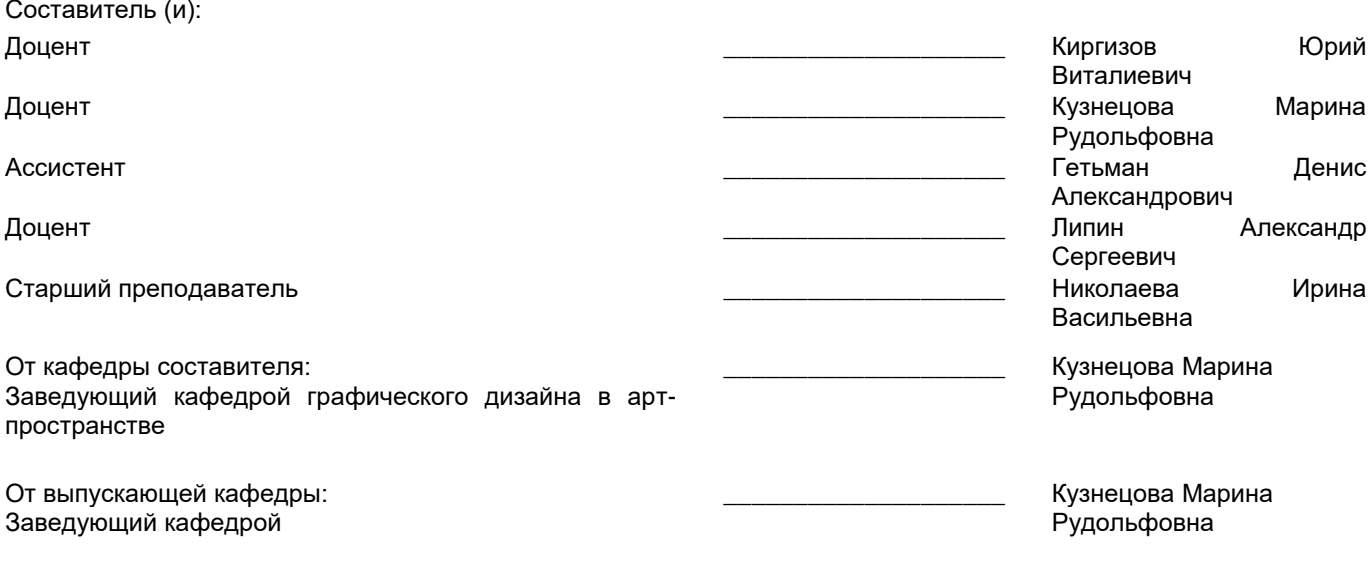

Методический отдел: Макаренко С.В.

\_\_\_\_\_\_\_\_\_\_\_\_\_\_\_\_\_\_\_\_\_\_\_\_\_\_\_\_\_\_\_\_\_\_\_\_\_\_\_\_\_\_\_\_\_\_\_\_\_\_\_\_\_\_\_\_\_\_\_\_\_\_\_\_

#### **1 ВВЕДЕНИЕ К РАБОЧЕЙ ПРОГРАММЕ ДИСЦИПЛИНЫ**

**1.1 Цель дисциплины:** Сформировать компетенции обучающегося в области программного обеспечения трехмерной графики для компьютерных игр.

#### **1.2 Задачи дисциплины:**

Сформировать компетенции обучающегося в области дизайна для игровой и анимационной индустрии, способного решать концептуальные задачи визуализации.

#### **1.3 Требования к предварительной подготовке обучающегося:**

Предварительная подготовка предполагает создание основы для формирования компетенций, указанных в п. 2, при изучении дисциплин:

Перспектива в игровой графике

Концепт-арт окружения, архитектуры, объектов и персонажей

Концепция разработки компьютерной игры

Драматургия и режиссура компьютерных игр

Рисунок

Живопись

#### **2 КОМПЕТЕНЦИИ ОБУЧАЮЩЕГОСЯ, ФОРМИРУЕМЫЕ В РЕЗУЛЬТАТЕ ОСВОЕНИЯ ДИСЦИПЛИНЫ**

**ПК-2: Способен осуществлять концептуальную и художественно-техническую разработку дизайн-проектов систем визуальной информации, идентификации и коммуникации в сфере анимации и компьютерной графики**

**Знать:** Знать - основы современных тенденций и методов трехмерного моделирования, как одного из основных этапов цифрового процесса производства, теоретические и практические основы трехмерной графики; основные и передовые концепции и методы трехмерной анимации, особенности моделирования интерьера и экстерьера.

**Уметь:** Уметь - применять методы трехмерного моделирования и анимации в рамках цифрового процесса производства контента для компьютерных игр, применять различные методы моделирования и текстурирования, моделировать освещение трехмерных объектов и сцен согласно требованиям пользовательского восприятия, изображать

**Владеть:** Владеть - современной терминологией в области трехмерного моделирования и анимации, навыками использования современного инструментария и прикладных пакетов для создания качественных трехмерных сцен и объектов; опытом применения полного инструментария программного пакета, пластических и графических приемов для создания локаций, объектов и персонажей, умением производить необходимый монтаж и композитинг трехмерных сцен.

## **3 РЕЗУЛЬТАТЫ ОБУЧЕНИЯ ПО ДИСЦИПЛИНЕ**

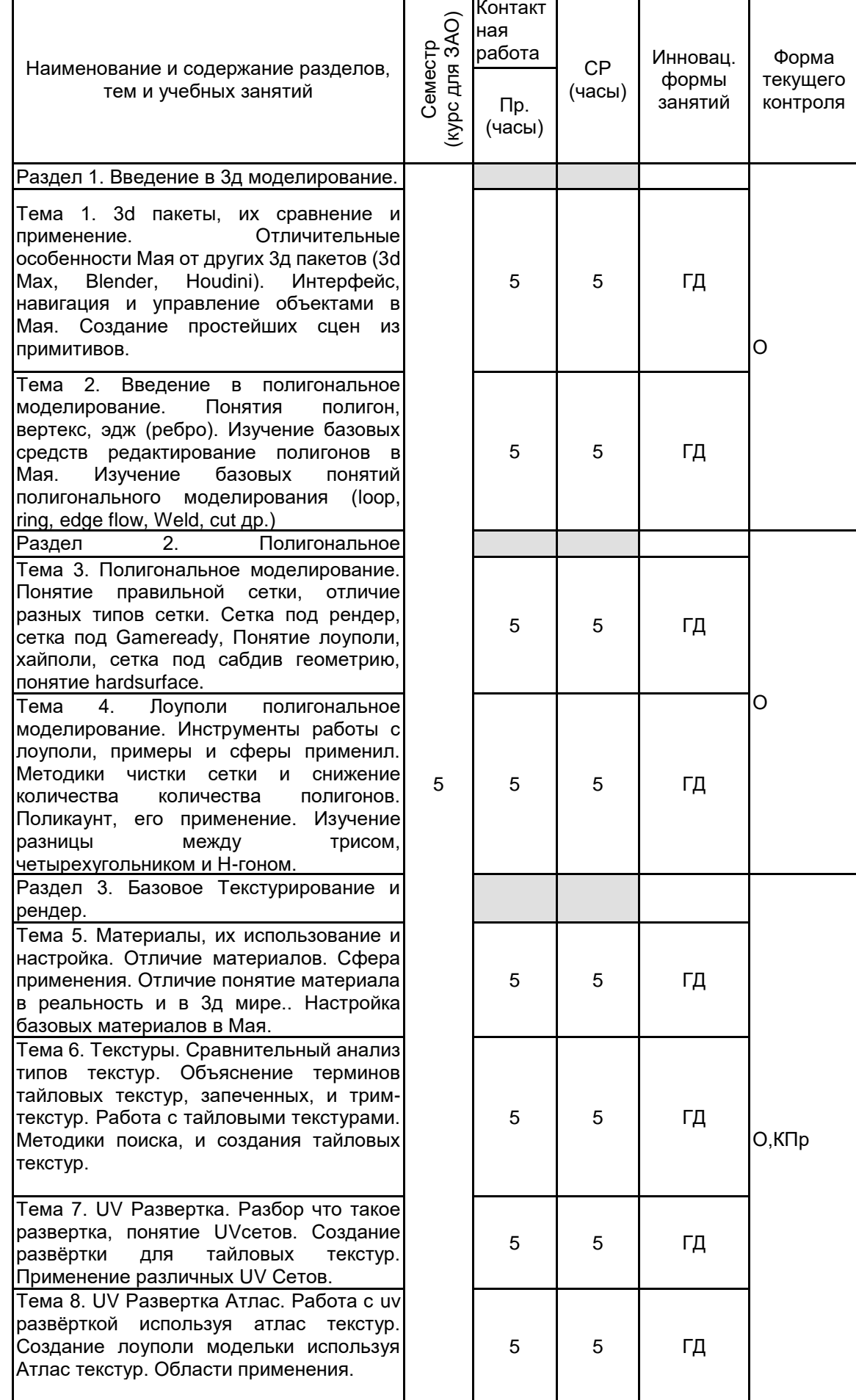

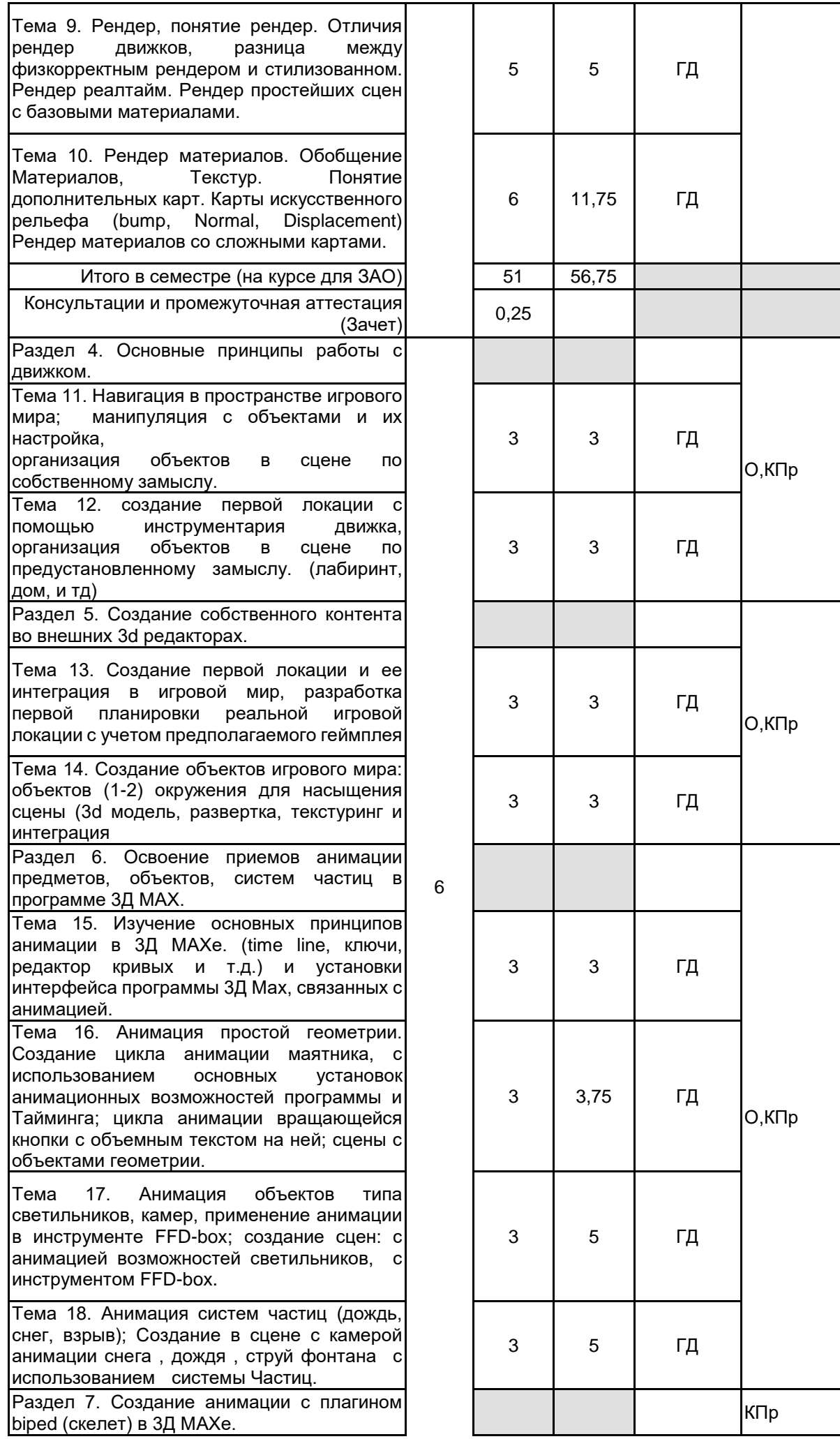

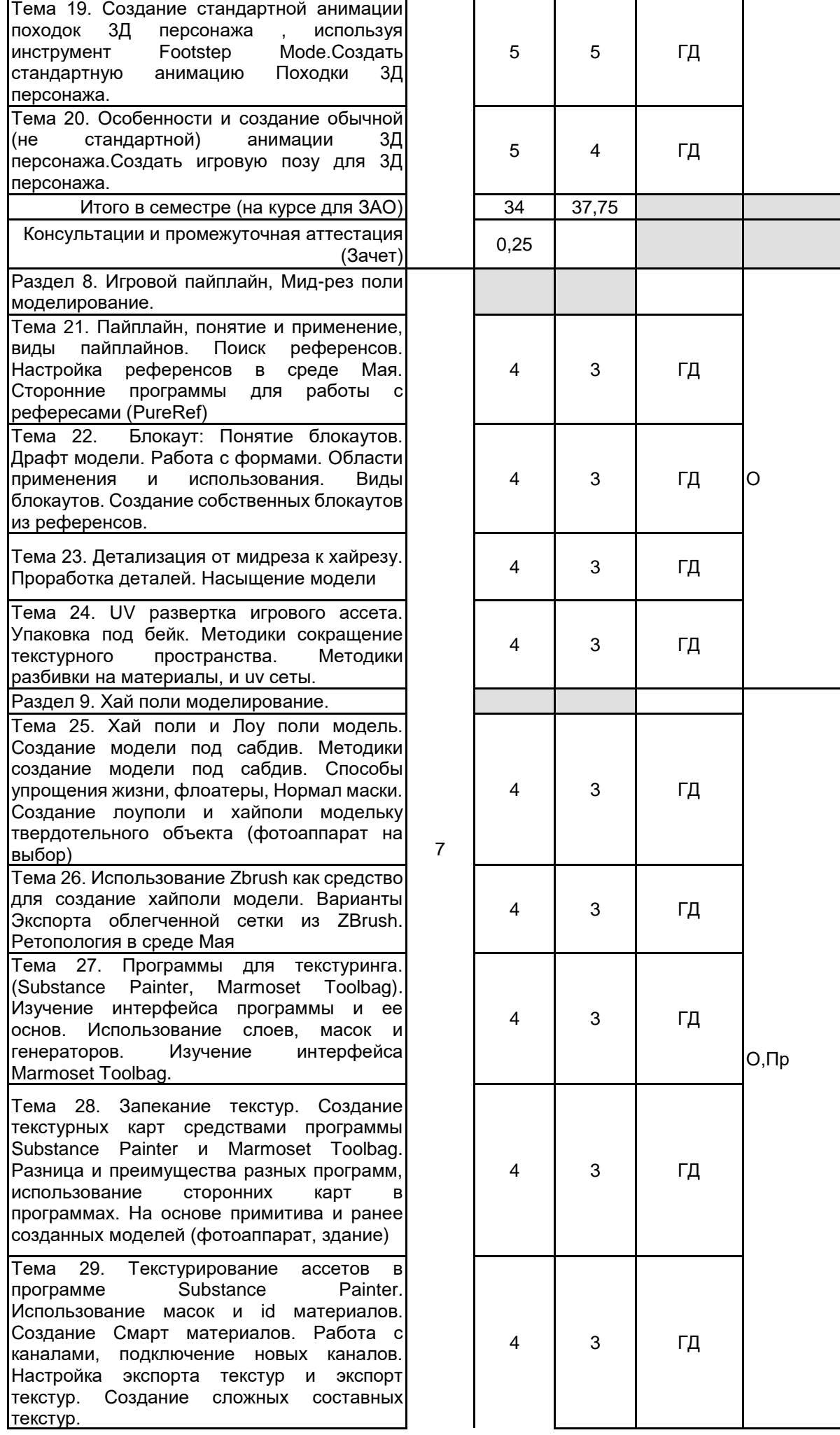

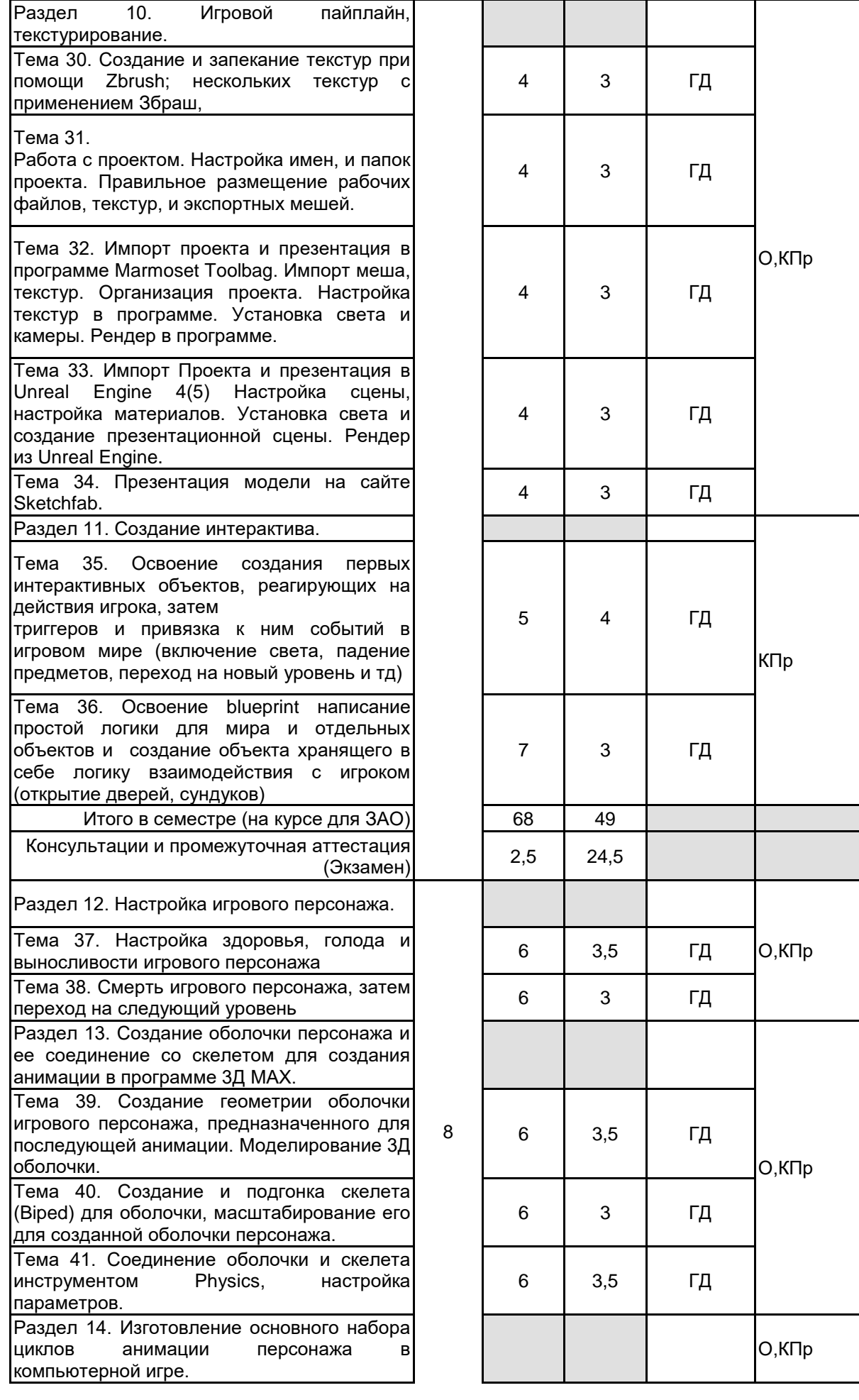

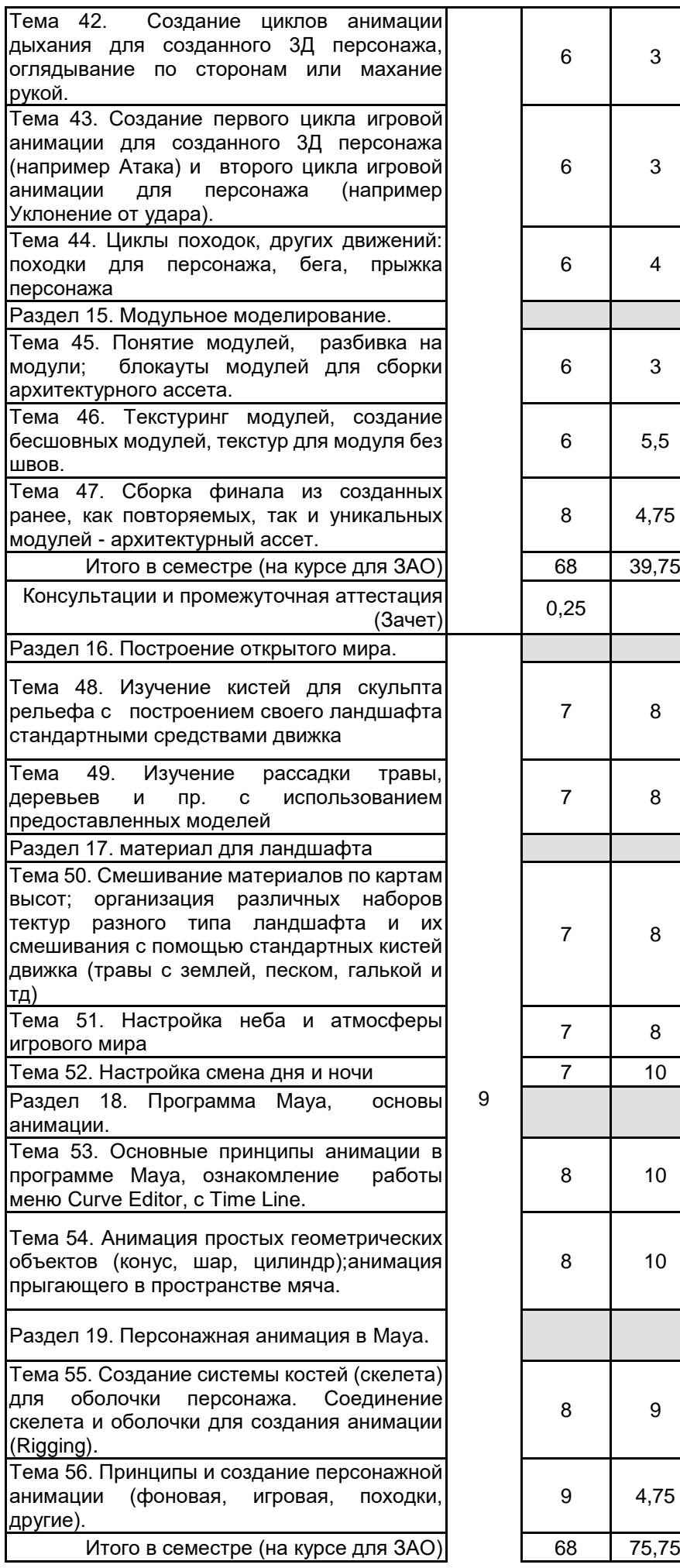

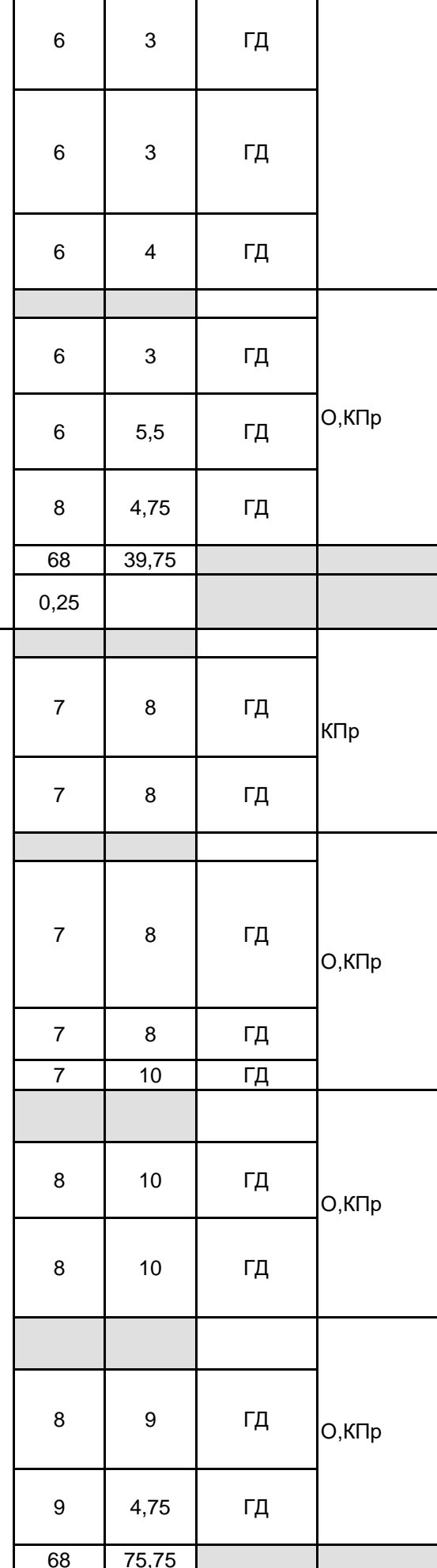

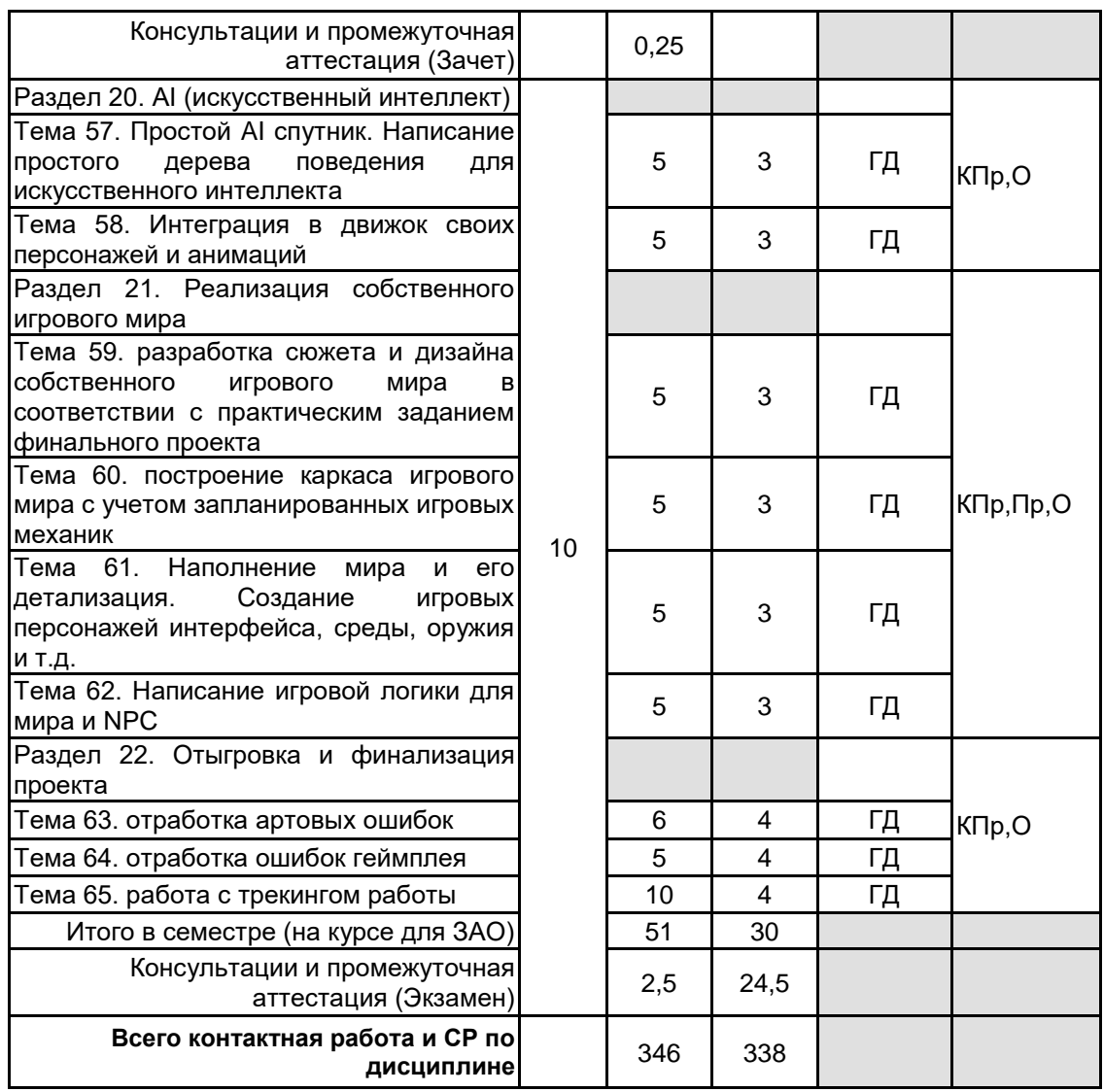

## **4 КУРСОВОЕ ПРОЕКТИРОВАНИЕ**

Курсовое проектирование учебным планом не предусмотрено

## **5. ФОНД ОЦЕНОЧНЫХ СРЕДСТВ ДЛЯ ПРОВЕДЕНИЯ ПРОМЕЖУТОЧНОЙ АТТЕСТАЦИИ**

## **5.1 Описание показателей, критериев и системы оценивания результатов обучения 5.1.1 Показатели оценивания**

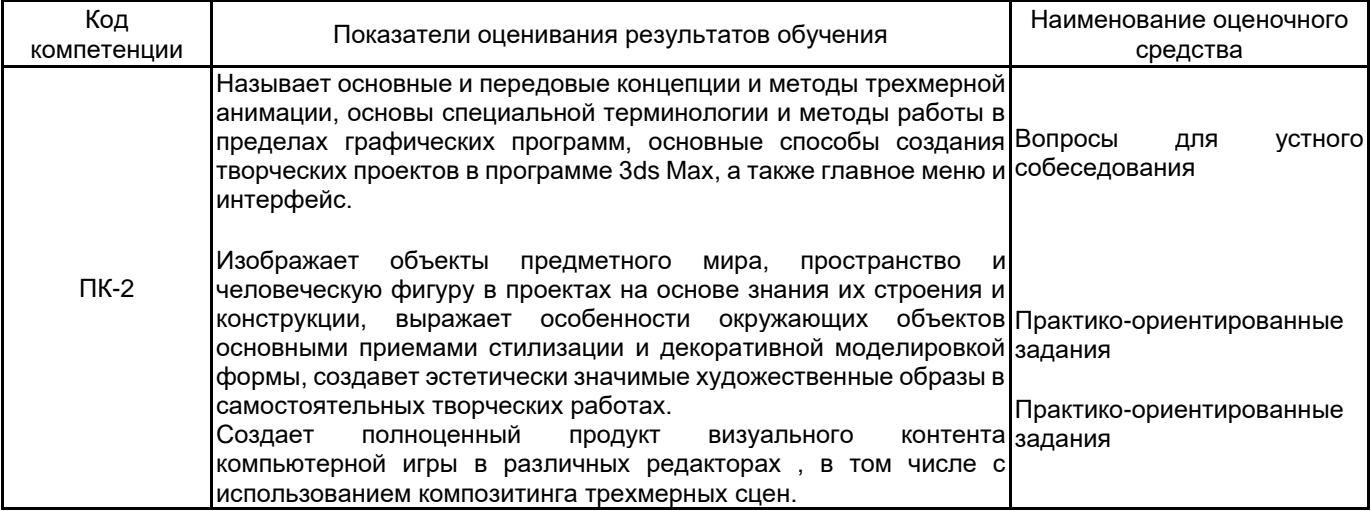

## **5.1.2 Система и критерии оценивания**

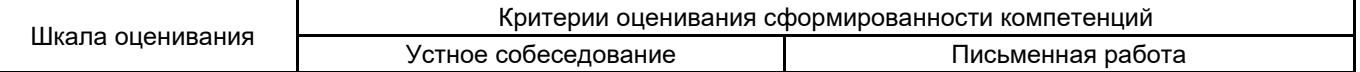

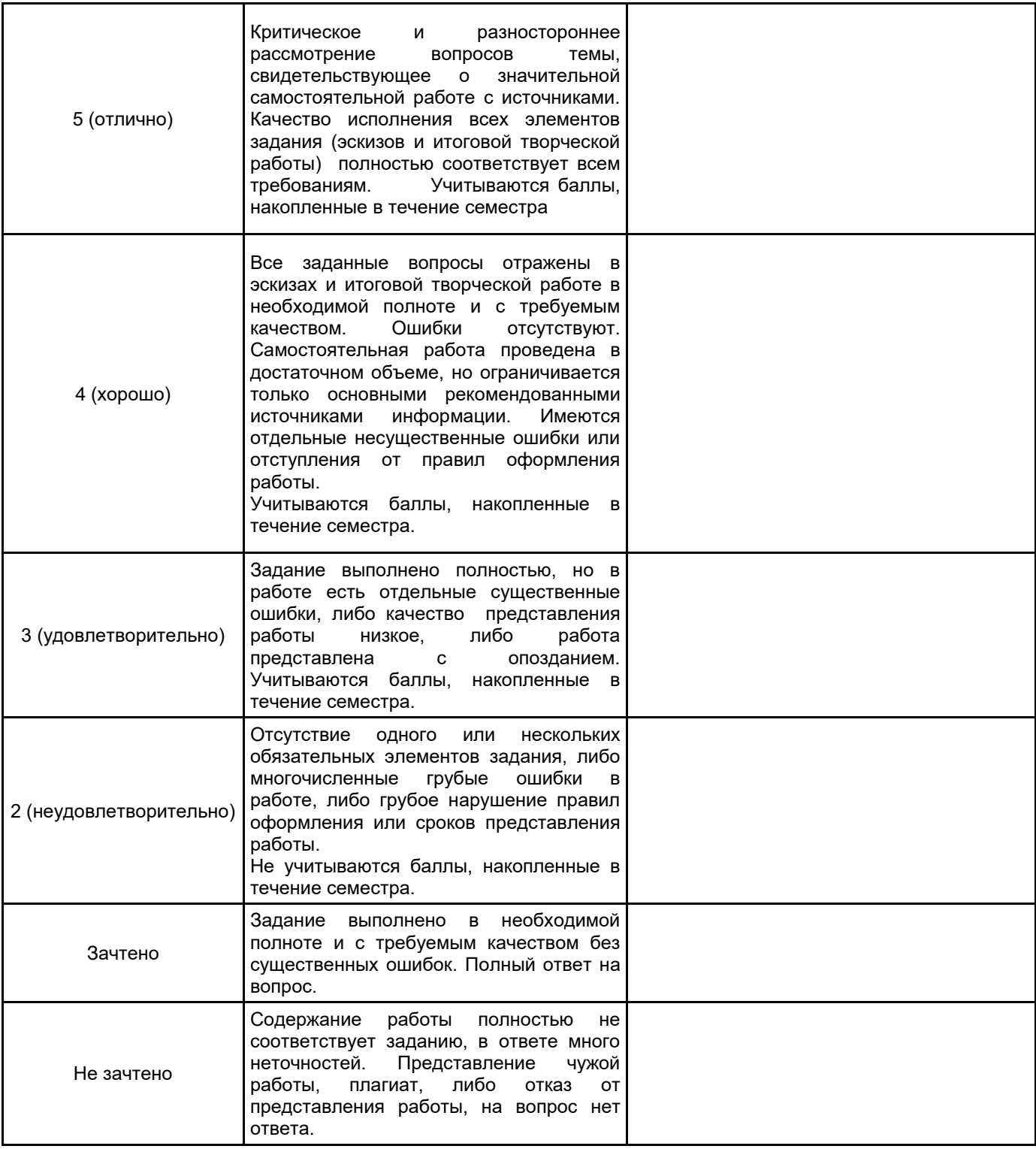

#### **5.2 Типовые контрольные задания или иные материалы, необходимые для оценки знаний, умений, навыков и (или) опыта деятельности 5.2.1 Перечень контрольных вопросов**

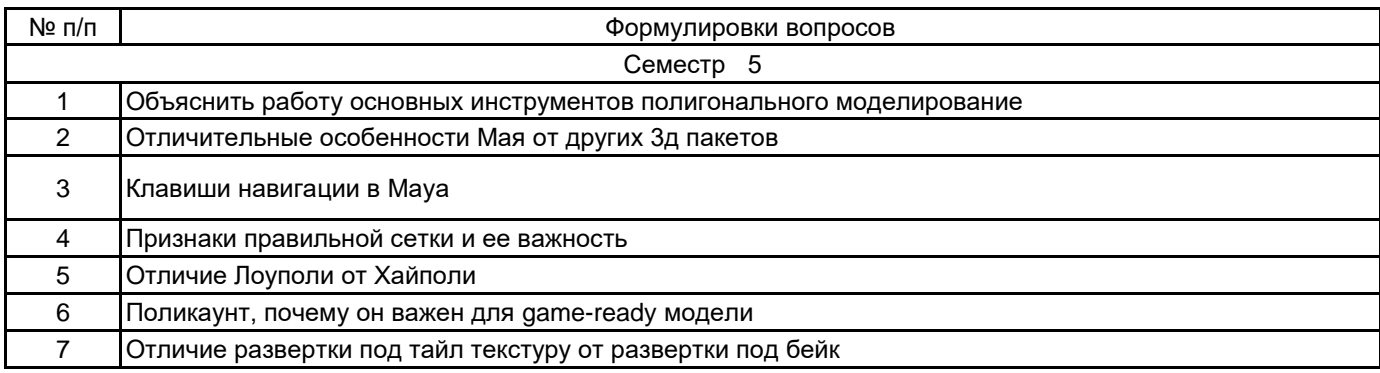

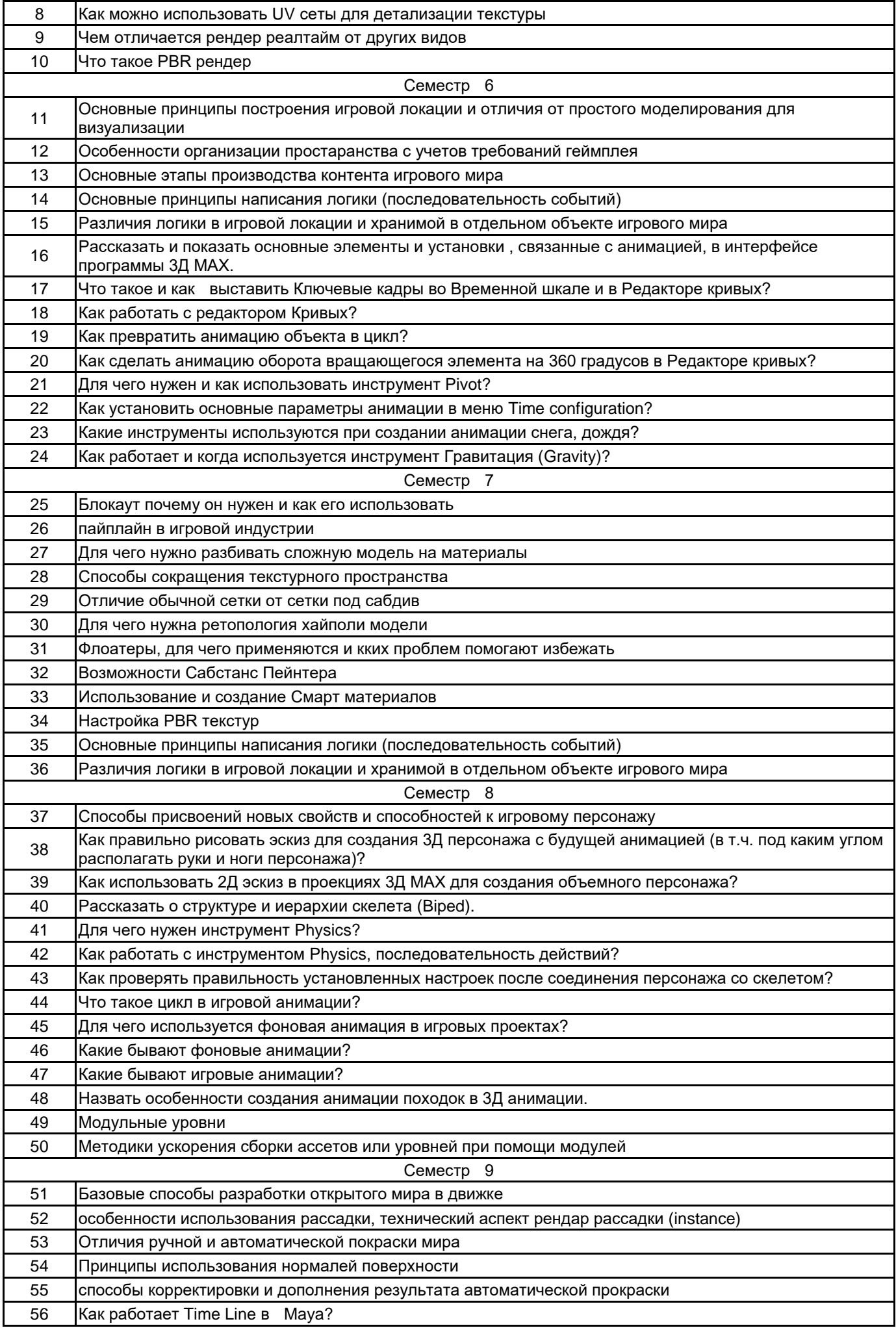

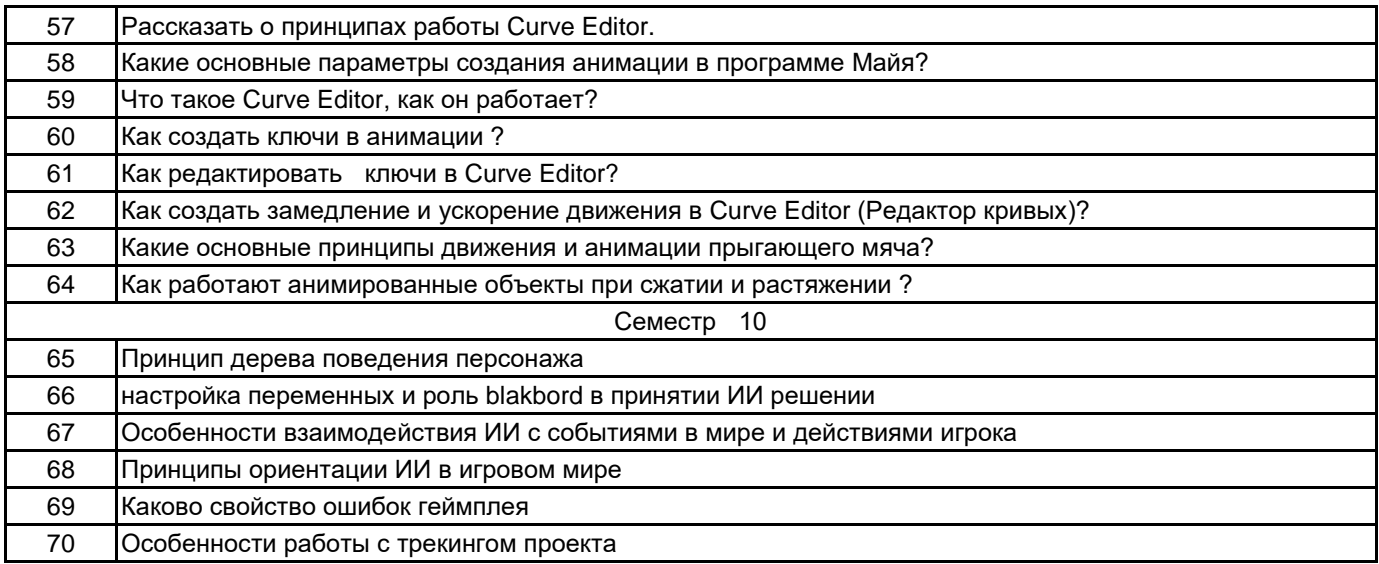

#### **5.2.3 Типовые практико-ориентированные задания (задачи, кейсы)**

5 семестр

1. Создать игровой ассет (домик, шахтерская тележка, топорик) с установленными жесткими требованиями по количеству полигонов, и правильности сетки.

2. На основе выданного атласа текстур, создать модельку, и затекстурить ее этим атласом с дополнительной детализацией .

3. Создать комплексный реалистичный материал в виде затекстуренной и отрендеренной модели.

6 семестр

1. Разработать планировку реальной игровой локации с учетом предполагаемого геймплея в Unreal **Engine** 

2. Создать 2 объекта окружения для насыщения сцены (3d модель, развертка, текстуринг и интеграция в движок)

3. Создать анимированную сцену с инструментом FFD-box.

4. Создать в сцене с камерой анимацию струи фонтана, используя системы Частиц.

5. Создать пробную (нециклическую) анимацию персонажа.

7 семестр

1. Создать UV развертки для игрового ассета под бейк. На основе блокаута провести поэтапную работу по насыщению и улучшению модели на средних формах, а потом и на детальном уровне.

2. Создать uv развертку в атлас, для последующего бейка. Настроить оверлапы и повторяющиеся элементы. Разбить модельку на технические материалы, для улучшения детализации.

3. На основе примитива и ранее созданных моделей (фотоаппарат, здание) Создать запечку нормал мэпа в текстуру используя Пейнтер и Мармосет, затекстурить его с использованием масок, смарт материалов, и прозрачных каналов.

4. Создать интерактивный объект, хранящий в себе логику взаимодействия с игроком (открытие дверей, сундуков)

#### 8 семестр

1. Создать настройку игрового персонажа (здоровье, голод и выносливость) с переходом на следующий уровень.

2. Смоделировать объемную 3Д оболочку для игрового персонажав 3Д МАХ.

3. Создать скелет (Biped), масштабировать его для созданной оболочки персонажа.

4. Соединить оболочку и скелет инструментом Physics, настроить необходимые параметры.

5. Собрать из созданных ранее модулей архитектурный ассет. Используя как повторяемые модули, так и уникальные.

9 семестр

1. Построить свой ландшафт стандартными средствами движка при помощи кистей для скульпта рельефа

2. Создать рассадку травы, деревьев и пр. на своем ландшифте.

3. Организовать смешивание материалов по картам высот с помощью различных наборов тектур разного типа ландшафта и их смешивания с помощью стандартных кистей движка (травы с землей, песком, галькой и тд)

4. Работа с Time Line. Создать анимацию прыгающего в пространстве мяча.

5. Создать 2 игровых анимации персонажа.

6. Создать походку 3Д персонажа.

10 семестр

1. Написать дерево поведения AI (искусственного интеллекта)

2. Интегрировать в движок своих персонажей и анимаций, отрабатывая принципы взаимодействия ИИ с событиями в мире и действиями игрока

3. построить каркас игрового мира с учетом запланированных игровых механик

4. Написать игровую логику для мира и NPC

5. Отработать ошибки геймплея и арт-ошибки.

#### **5.3 Методические материалы, определяющие процедуры оценивания знаний, умений, владений (навыков и (или) практического опыта деятельности)**

#### **5.3.1 Условия допуска обучающегося к промежуточной аттестации и порядок ликвидации академической задолженности**

Проведение промежуточной аттестации регламентировано локальным нормативным актом СПбГУПТД «Положение о проведении текущего контроля успеваемости и промежуточной аттестации обучающихся»

## **5.3.2 Форма проведения промежуточной аттестации по дисциплине**

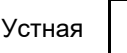

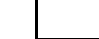

Устная **| X** | Письменная | | Компьютерное тестирование | | Иная

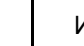

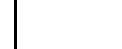

## **5.3.3 Особенности проведения промежуточной аттестации по дисциплине**

Экзамен проводится в форме просмотра выполнения творческих заданий. Студенту задаются вопросы теоретические вопросы по пройденным учебным модулям, вопросы по выполненным творческим заданиям, в соответствии с показателями оценивания компетенций

## **6. УЧЕБНО-МЕТОДИЧЕСКОЕ И ИНФОРМАЦИОННОЕ ОБЕСПЕЧЕНИЕ ДИСЦИПЛИНЫ**

#### **6.1 Учебная литература**

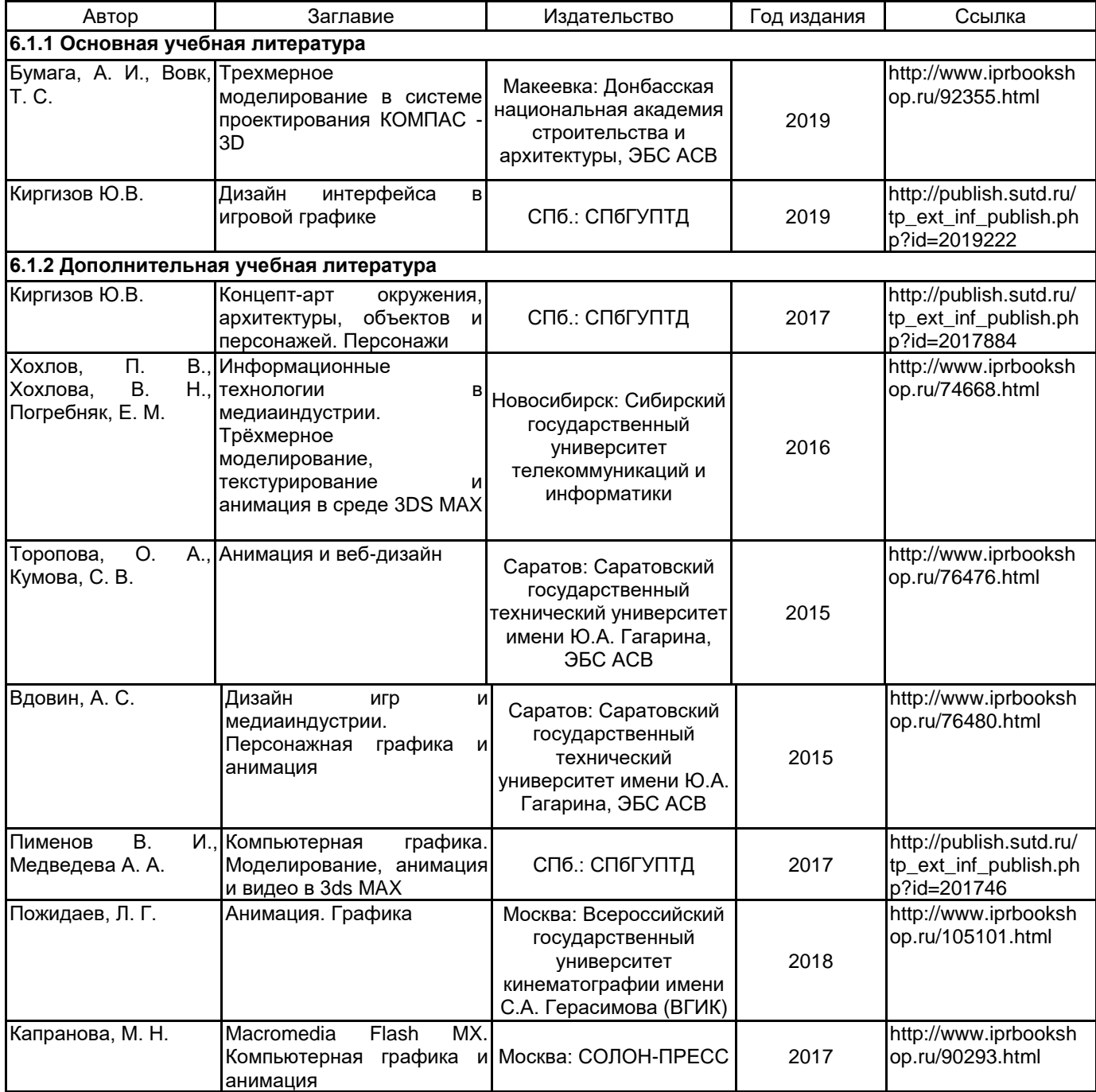

#### **6.2 Перечень профессиональных баз данных и информационно-справочных систем**

Русский музей [Электронный ресурс].URL: http://rusmuseum.ru Электронно-библиотечная система IPRbooks [Электронный ресурс]. URL: http://www.iprbookshop.ru Электронная библиотека учебных изданий СПбГУПТД [Электронный ресурс]. URL:http://publish.sutd.ru<br>Дистанционные информационные технологии СПбГУПТД. [Электронный ресурс].URL: информационные http://edu.sutd.ru/moodle/ Государственный Эрмитаж [Электронный ресурс].URL: https://www.hermitagemuseum.org/wps/portal/hermitage/?lng=ru/ Центральный выставочный зал "Манеж" [Электронный ресурс].URL: https://manege.spb.ru/ Фундаментальной библиотеки СПбГУПТД. [Электронный ресурс].URL: http://library.sutd.ru/ **6.3 Перечень лицензионного и свободно распространяемого программного обеспечения** MicrosoftOfficeProfessional Microsoft Windows Photoshop CC Multiple Platforms Multi European Languages Team LicSub Level 4 (100+) Education Device license Adobe Animate Adobe Audition Adobe Illustrator Adobe inDesign Autodesk Maya Autodesk 3dsMax Blender

Microsoft Windows 10 Pro

#### **6.4 Описание материально-технической базы, необходимой для осуществления образовательного процесса по дисциплине**

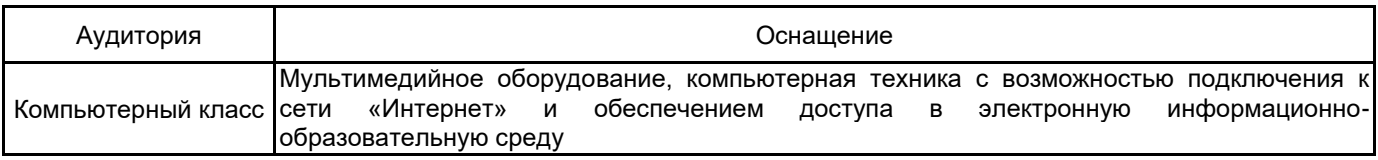